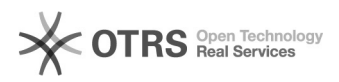

## EAN Spalte für Attribute in Shop einbauen

29.04.2024 09:03:56

## **FAQ-Artikel-Ausdruck**

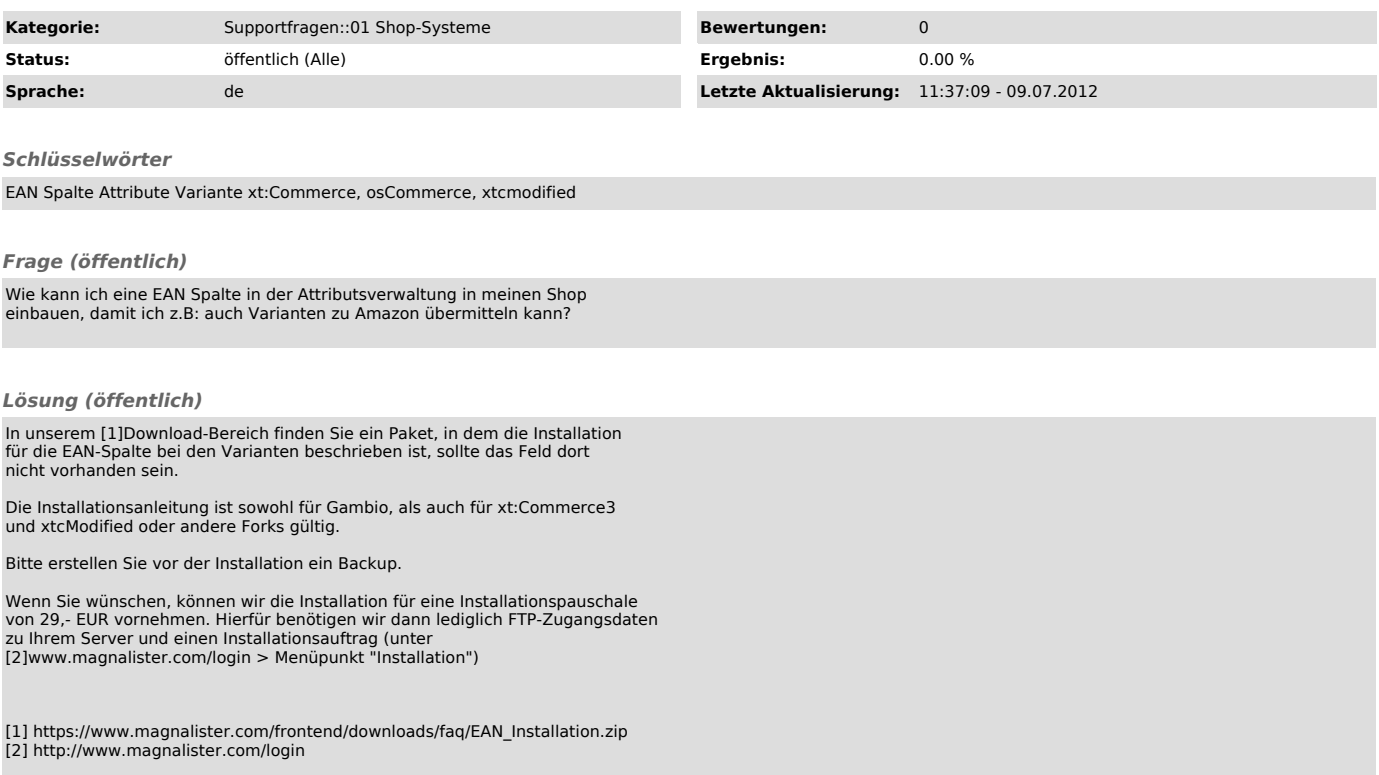